Total No. of Printed Pages—8

### **HS/XII/A.Sc.Com/CSc/NC/21**

#### **2 0 2 1**

#### **COMPUTER SCIENCE**

( New Course )

### **( Theory )**

*Full Marks* : 70

#### *Time* : 3 hours

*The figures in the margin indicate full marks for the questions*

*General Instructions* :

- (i) Write all the answers in the Answer Script.
- (ii) Attempt multiple choice questions and very short answer-type questions serially.
- (iii) Attempt *all* parts of a question together at one place.
- **1.** Choose the correct option for the following :  $1 \times 6=6$ 
	- *(a)* What is the output of this code?  $\implies$  int  $({}^{\omega}3" + {}^{\omega}4")$ 
		- *(i)* "7"
		- *(ii)* "34"
		- *(iii)* 34
		- *(iv)* 7

## **( 2 )**

- *(b)* A variable defined inside a function referred to as *(i)* a static variable
	- *(ii)* a global variable
	- *(iii)* a local variable
	- *(iv)* an automatic variable
- *(c)* Which function is used to read all the characters? *(i)* read ( )
	- *(ii)* read characters ( )
	- *(iii)* read all ( )
	- *(iv)* read char ( )
- *(d)* The terms Push and Pop are related to
	- *(i)* queue
	- *(ii)* stack
	- *(iii)* Both *(i)* and *(ii)*
	- *(iv)* None of the above

#### *(e)* A relational database consists of a collection of

- *(i)* tables
- *(ii)* fields
- *(iii)* records
- *(iv)* keys

*(f)* Which of the following SQL statements is incorrect? *(i)* SELECT \* FROM Employee WHERE

 $emp_id = 1000;$ 

- *(ii)* SELECT emp\_id FROM Employee WHERE
	- $emp_id = 1000;$
- *(iii)* SELECT emp\_id FROM Employee WHERE

emp\_id > 1000;

*(iv)* SELECT \* FROM Employee WHERE emp\_id is 1000;

HS/XII/A.Sc.Com/CSc/NC/21**/116** [ Contd.

### **( 3 )**

- **2.** Answer the following questions in not more than *2* (two) or  $3$  (three) sentences :  $1 \times 6=6$ 
	- *(a)* What is string slice?
	- *(b)* What is scope?
	- *(c)* How is file open ( ) function different from close ( ) function?
	- *(d)* What is Python module?
	- *(e)* What is primary key?
	- *(f)* What is SQL join?

**3.** Answer the following questions :  $2 \times 6 = 12$ 

- *(a)* What are pickling and unplicking processes in the context of binary file?
- *(b)* What is the significance of having functions in a program?
- *(c)* What are the advantages of saving data in binary form?
- *(d)* Compare positional arguments with keyword arguments.
- *(e)* What are docstrings? What is their significance?
- *(f)* Write the expressions to generate the random integers between 20 to 50 using function random ( ).
- **4.** Answer the following questions : 2×2=4
	- *(a)* What is bandwidth? How is it measured?
	- *(b)* Differentiate between Hub and Switch.

*Or*

Differentiate between a web browser and a web server.

HS/XII/A.Sc.Com/CSc/NC/21**/116** [ P.T.O.

- **( 4 )**
- **5.** Answer the following questions :  $2 \times 3 = 6$ 
	- *(a)* What is the difference between WHERE clause and HAVING clause of SQL SELECT statement?
	- *(b)* Explain, with example, the following aggregate functions :
		- *(i)* Sum ( )
		- *(ii)* Max ( )
	- *(c)* Sweety is using a table 'STUDENT'. It has the following columns (fields) :

Admno, Name, Agg, Stream

[column Agg contains Aggregate marks]

She wants to display the highest Aggregate marks obtained in each stream. She wrote the following command :

SELECT Stream, MAX (Agg) FROM STUDENT;

But she did not get the desired result. Rewrite the above query with necessary changes to help her get the desired result.

- **6.** Answer the following questions :  $3 \times 4 = 12$ 
	- *(a)* Write a Python program to test a year is a leap year or not.

*Or*

Write a Python program to input temperature in Fahrenheit and convert it to Celsius.  $[C = (F - 32)^*1.8]$ 

HS/XII/A.Sc.Com/CSc/NC/21**/116** [ Contd.

*(b)* Trace the flow of execution for the following program

**( 5 )**

by writing the integer given against each line in order. 1 def power (b, p) : 2  $r = b^{**}p$ 3 return r 4 5 def cal\_square (a) : 6  $a = power (a, 2)$ 7 return a 8 9  $n = 5$ 10  $result = cal_square (n)$ 11 print (result)

*(c)* Give postfix form of the following infix expression :

 $A * (B + (C + D) * (E + F)/G) * H$ *Or*

How can you return multiple values from a function? Explain with the help of an example.

*(d)* Write a Python program to display the number of lines present in a data file.

*Or*

Write the different types of Files Access Modes with their usage.

- **7.** Answer the following questions :  $3 \times 2 = 6$ 
	- *(a)* Briefly explain the types of network on the basis of geographical spread.

*Or*

Briefly explain the different network topologies.

HS/XII/A.Sc.Com/CSc/NC/21**/116** [ P.T.O.

### **( 6 )**

*(b)* What is virus? Mention the three types of viruses. How can you prevent them?

*Or*

Write short notes on the following :

- *(i)* HTTP
- *(ii)* FTP
- **8.** Answer the following questions :  $3 \times 2 = 6$ 
	- *(a)* What is the significance of GROUP BY clause in a SQL Query? Write a query to display the number of employees with same job from the 'EMP' table.
	- *(b)* Consider the following tables Orders, OrderItems and Product. Write a query to list all orders with product names, quantities and prices arranged orderId wise :

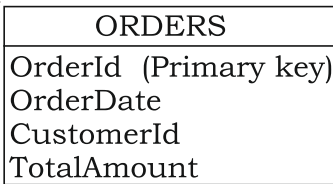

**ORDERITEMS** 

OrderId (Primary key) ProductID Quantity

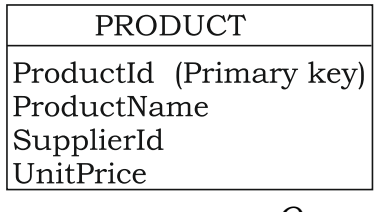

*Or*

What is the use of ORDER BY clause? Write a query that sorts the data of a table 'STUDENT' on the basis of Project-Group (in ascending order), Section (in descending order), Marks (in descending order).

HS/XII/A.Sc.Com/CSc/NC/21**/116** [ Contd.

- **( 7 )**
- **9.** Answer the following questions :  $4 \times 2 = 8$

*(a)* What is the procedure to create own library/package in Python?

*Or*

Write a function that takes amount in dollars and convert to rupee. Create the function in both void and non-void forms.

*(b)* Write a program to get item details (code, description and price) for multiple items from the user and create a CSV file by writing all the items details in one go.

*Or*

Convert the following infix expression into postfix expression :

 $(A + B) * C + (D/E * * F) - G$ 

**10.** Write a Python code to connect to MySQL database namely 'SCHOOL' and then fetches all those records from table 'STUDENT' where marks >70. 4

*Or*

Given the following table :

Table : STUDENT

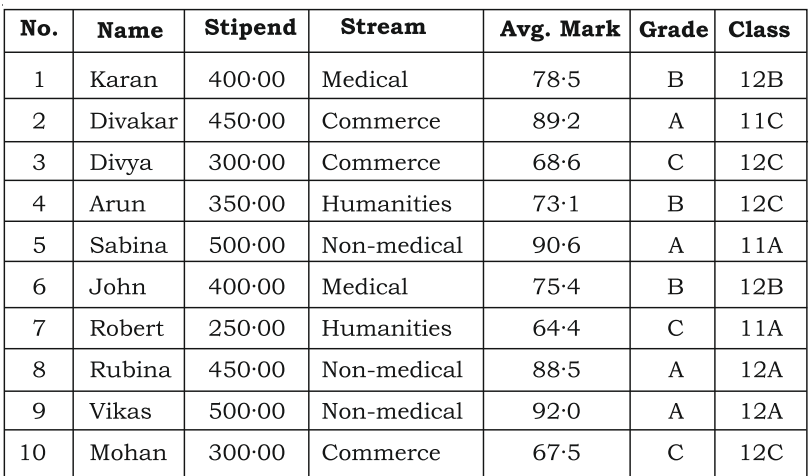

HS/XII/A.Sc.Com/CSc/NC/21**/116** [ P.T.O.

# **( 8 )**

Give the output of following SQL statements :

- *(a)* SELECT MIN (AvgMark) FROM STUDENT WHERE AvgMark < 75;
- *(b)* SELECT SUM(Stipend) FROM STUDENT WHERE Grade =  $B$ ;
- *(c)* SELECT Avg(Stipend) FROM STUDENT WHERE Class =  $'12A'$ ;
- *(d)* SELECT COUNT(DISTINCT Stream) FROM STUDENT;

★★★